## **Photoshop Book In Marathi Pdf Free Download BEST**

Cracking Adobe Photoshop is a bit of a challenge for most people. It involves disabling security measures, installing the cracked version of the software, and then patching the software. Once all of that is taken care of, you will have the software cracked. You can then use it as much as you want without any restrictions. If you want to make sure that the software is installed and working properly, you can check the version number and the serial number on the software. If both of the numbers match up, the software is installed and working properly.

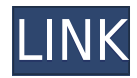

PC hardware is nice, but it's not much use without innovative software. I've been reviewing software for PCMag since 2008, and I still get a kick out of seeing what's new in video and photo editing software, and how operating systems change over time. I was privileged to byline the cover story of the last print issue of *Adobe Photoshop Review*: while you can use Photoshop and other Creative Suite tools for photo retouching, if you're a graphic designer, you probably want PS, Illustrator, Fireworks, or InDesign. These are all considered part of a suite because they are difficult to use independently and you need them all. You can run another Adobe product without using a full license, but you can't open PS on an iPhone, and you need to use an Adobe app on your Mac computer to open PSD files and compare the source files in there to the output file. The same thing is happening to Windows-based desktops and laptops, but if you want to be able to share files you can use OnLive to download an OnLive desktop app, which is way more secure than running the Office suite as a web app. Fortunately, there are alternatives to Photoshop for many graphic designers and photographers, and now that the Creative Cloud has been fully launched, designers will have the ability to run multiple software products at once, and even choose when they start. 170 new features, plus a new Creative Cloud membership at \$50/month (for the first 3 months of membership, it's only \$24), 2 new subscription packages (Artboard and Getting Started), and 4 more Creative Cloud apps have rolled out with the beta version of the next big update. These 170 new features are outlined in our detailed Photoshop CS6 review .

## **Adobe Photoshop CC 2018 Version 19 (LifeTime) Activation Code [32|64bit] 2023**

With the right design principles in mind and an understanding of the fundamental principles of colour wheels, design books or digital marketing will help photographers make more effective Photoshop creations and maintain a stronger portfolio.As soon as you download the program, you will realize that there are many pre-made palettes and styles, which will enable you to create the same photo pretty fast.The basics include the:

- **Basic Brushes:** to apply various color filters, crop, and shapes. It provides a little bit of artistic control, and there's plenty of choose from in the bottom tool panel.
- **Filters:** that customize your basic file or layer. For example, the "Dilate" tool is used to uniformly lighten or darken the entire file.
- **Layers:** allows you to create new layers that serve as submaster or insets or masks. Each filters can be applied to one or more layers ( all together or individually ). For instance, you can decrease the light in a chiaroscuro and "flatten" it to create a dark and moody photo, or "backdrop" your photo as it was taken in nature.

If you'd like to be able to insert multiple layers into your images, this is also possible using Photoshop. Photoshop provides the basics of working with layers such as undo/redo, layer visibility, and masking. Like the layers tool, within the Layers panel you can select individual layers and open them into another panel so you can control them separately. Another powerful and often used layer editing tool is the Levels. This panel is among the most often used panels in the program. It allows you to adjust color levels, contrast, and black point or overlay on top of your image, which alter the entire image. e3d0a04c9c

## **Download Adobe Photoshop CC 2018 Version 19Serial Number Full Torrent License Key For Mac and Windows {{ Hot! }} 2022**

If you're in the market for PC photo editing software, you'll get a cross-platform, Photoshop-like experience on a Mac with Apple's Final Cut Pro X, which is built from the ground up by Apple to meet user needs. And you can use third-party apps like Adobe Lightroom to convert images to the right format for use in the program. Another option to consider is Magix Movie Edit Pro X, which has been around for several years and has been upgraded in version 10 to include features like impressive 360° VR editing, to give users a complete virtual tour of their storyboards. Here are the best alternatives to Premiere Elements / Adobe Photoshop Creative Cloud in the desktop category. Each of these top picks for photo editing software has a good balance of features and performance, so you can use the software to its fullest extent. In most cases, Photoshop CC and Premiere Elements CC are necessary to achieve optimal performance with these products. Note that only the CC versions of these apps are available in the Google Play store. You can also find only CC apps in the Mac App Store. If you try to buy Premiere Pro Elements on its own, you will find the app missing elements, as Adobe only sells bundles with the CC software. Best new features for 2019

- **Photoshop 2018**
- **Adobe Photoshop Features**
- **Adobe InDesign**
- **Adobe Typekit the Future of Type!**

40 Most Powerful Features for Designers

- **Adobe Photoshop Features**
- **Adobe Pixel Bender**
- **Adobe Flash CC**
- **Adobe InDesign**
- **Adobe Premiere Pro**
- **Adobe XD 2020**
- **Adobe After Effects**
- **Adobe XD**
- **Adobe Captivate**
- **Adobe Story**
- **Project Procurement Platform**
- **Adobe Creative Suite**
- **Adobe Presenter**

creating mind-blowing composites in photoshop free download banner design templates in photoshop free download brush tool in photoshop free download photoshop book in hindi pdf free download adobe photoshop book free download in pdf font in photoshop free download photoshop 7.0 download in pc how to download photoshop app in pc how to photoshop download in pc photoshop app download in pc

wide array of tools to retouch, retouch and retouch your photos. It is incredible software for photo editing and retouching. Unfortunately, it is very expensive and you are expected to pay for it every time you open it. Adobe Photoshop is the perfect image editor for artists and designers. It comes with a lot of useful tools to help you edit your images to look great. Graphics professionals can use it to publish and share their work. Adobe Photoshop is similar to a large version of the painting software, although more focused on digital photography. In many ways, it is similar to Microsoft Office. It contains a collection of tasks. Think of it as a ground cover that allows you to edit and adjust your photos in a variety of ways. Photoshop can make your photos look professional or you can keep tinkering to find ways to make them look unusual. There are a few things to keep in mind while learning the new software. Because Photoshop is a complete replacement of the existing one, you should understand how it works and make the most of it. If you want quality results, you should learn the minor details, such as how to select just one or a few areas of a file to do your edits on. To use the new features, you will require to have a reasonably good grasp of the old Photoshop. It is not difficult to learn but you will still have to start with the original software. As soon as possible, try to avoid replacing the old software when learning Photoshop. Just switch your files and work with the new editor as soon as you can.

Adobe camera raw CC is the latest version of the camera raw software. It is designed to work with all cameras. Adobe has upgraded the old version of the software to this. Adobe has also created a new version of Lightroom CC. This software will help you to edit and enhance your images. Adobe is a major force in the video editing software category. Along with this, we have the Adobe Premiere Rush CC, Adobe After Effects, and Adobe Premiere Pro. These products are used to make films and videos. The core of these tools is the Adobe suite of video editing software. Lauren Younes, Appointed Creative Director of Video for Adobe and All Photoshop heroes: Thomas Knoll, John Knoll, Dean Kelly and Anton Hammerl are undoubtedly one of Adobe's most accomplished software teams. The creators of Lightroom, Adobe Creative Cloud, InDesign and Flash are known for turning boundaries and established conventions on their heads. They're probably the most exciting new team at Adobe, if not in the world, and they've earned their reputation through their unique approach to design and technology. Adobe's Creative Cloud is the ultimate and complete software suite for the creation and delivery of professional creative content across multiple platforms and devices. For that reason, it's worth being a Creative Cloud subscriber. Anyone trying to get into the software business should learn the tools in the cloud. For Cubase users, a special mode was added that allows you to edit directly into Canvas. Explorers, you can add filters, effects, and more, straight to the canvas area and save the image. Did i mention you can add filters and effects to the canvas?

<https://soundcloud.com/viktor997yudin/configurar-escaner-hp-3055-en-red> <https://soundcloud.com/rabatealobp/840d-sl-toolbox-7-4-download> <https://soundcloud.com/berwyngabobee/descargar-cdma-workshop-335-crack> <https://soundcloud.com/jarrodselakg/download-skimedi-fix-2gb-4gb-8gb-16gb-capacity-713> <https://soundcloud.com/anatoliylnbbob/samsung-ml-1675-fix-firmware-reset> <https://soundcloud.com/fjeldkunuk8/solucionario-fundamentos-de-sistemas-digitales-floyd-9-edicion> <https://soundcloud.com/shodikalahop/starcraft-cd-key-keygen> <https://soundcloud.com/larieschwv/subtitle-indonesia-making-of-akb48-in-tokyo-dome> <https://soundcloud.com/viktor997yudin/full-cdma-workshop-27-full-cracked> <https://soundcloud.com/rabatealobp/840d-sl-toolbox-7-4-download> <https://soundcloud.com/anatoliylnbbob/tejinder-singh-hematology-pdf-363>

If you are looking to enhance your Photoshop skills further, there are a variety of training courses and workshops and certifications available to help you on your journey. Try to complete a few of these as you start your Adobe training.

**Adobe Photoshop Features** Now that you have become excited about learning digital designing and you want to turn into a Adobe Certified Expert, you must apply for the certification exams online and study on the official site. If you are an amateur designer, have basic Photoshop knowledge, and want to become a freelance designer, it's worth signing up for a beginner course. You don't have to be an existing Adobe Creative Cloud user to complete the first course. You can start on scratch. On the other hand, if you are a professional designer, you want to up your Photoshop skills by understanding what's happening behind the scenes. "Releasing Photoshop into the cloud means that people will never have to buy the desktop program again," says McKellar. "Most of the power of Photoshop is in the cloud and the convenience of buying the app once from the cloud and keeping it there is fantastic for both artists and business users. This release of Photoshop represents the next step in our vision for the future of Photoshop: to create the best possible Photoshop experience on any device, anywhere. We are excited to usher in this new age of experience with Creative Cloud, and look forward to the ongoing evolution of how Photoshop looks and feels across platforms."

<http://www.atlanticracingcars.com/wp-content/uploads/2023/01/elljan.pdf>

- <https://earthoceanandairtravel.com/2023/01/02/download-latest-adobe-photoshop-for-pc-link/>
- <http://www.arthqs.com/wp-content/uploads/2023/01/paladore.pdf>
- <https://characterbuzz.com/adobe-photoshop-app-download-windows-7-link/>
- <https://bonnethotelsurabaya.com/wp-content/uploads/saffbiby.pdf>
- <https://cambodiaonlinemarket.com/photoshop-7-0-serial-key-download-link/>
- <https://dincampinginfo.dk/wp-content/uploads/2023/01/haywyasm.pdf>
- <https://explorerea.com/wp-content/uploads/2023/01/reytrev.pdf>
- <https://www.answerwatcher.com/wp-content/uploads/2023/01/payglat.pdf>
- <https://chouichiryuu.com/wp-content/uploads/2023/01/blanish.pdf>
- [https://psychomotorsports.com/snowmobiles/100287-download-free-adobe-photoshop-2021-version-2](https://psychomotorsports.com/snowmobiles/100287-download-free-adobe-photoshop-2021-version-22-with-keygen-full-product-key-for-mac-and-windows-x64-2022/) [2-with-keygen-full-product-key-for-mac-and-windows-x64-2022/](https://psychomotorsports.com/snowmobiles/100287-download-free-adobe-photoshop-2021-version-22-with-keygen-full-product-key-for-mac-and-windows-x64-2022/)
- [https://1powersports.com/wp-content/uploads/2023/01/Download-free-Adobe-Photoshop-2021-LifeTi](https://1powersports.com/wp-content/uploads/2023/01/Download-free-Adobe-Photoshop-2021-LifeTime-Activation-Code-With-Activation-Code-2023.pdf) [me-Activation-Code-With-Activation-Code-2023.pdf](https://1powersports.com/wp-content/uploads/2023/01/Download-free-Adobe-Photoshop-2021-LifeTime-Activation-Code-With-Activation-Code-2023.pdf)
- [https://curtadoc.tv/wp-content/uploads/2023/01/Adobe-Photoshop-70-Shortcut-Keys-List-Pdf-Downloa](https://curtadoc.tv/wp-content/uploads/2023/01/Adobe-Photoshop-70-Shortcut-Keys-List-Pdf-Download-In-Tamil-HOT.pdf) [d-In-Tamil-HOT.pdf](https://curtadoc.tv/wp-content/uploads/2023/01/Adobe-Photoshop-70-Shortcut-Keys-List-Pdf-Download-In-Tamil-HOT.pdf)
- [https://www.place-corner.com/adobe-photoshop-cc-2019-download-free-with-license-code-latest-upda](https://www.place-corner.com/adobe-photoshop-cc-2019-download-free-with-license-code-latest-update-2023/) [te-2023/](https://www.place-corner.com/adobe-photoshop-cc-2019-download-free-with-license-code-latest-update-2023/)
- <http://bartarmobile.com/?p=8432>
- [https://rosehillwellness.com/wp-content/uploads/2023/01/Download\\_Adobe\\_Photoshop\\_2021\\_Version](https://rosehillwellness.com/wp-content/uploads/2023/01/Download_Adobe_Photoshop_2021_Version_2243_Product_Key_Full_LifeTime_Activation_Code_x3264.pdf) [\\_2243\\_Product\\_Key\\_Full\\_LifeTime\\_Activation\\_Code\\_x3264.pdf](https://rosehillwellness.com/wp-content/uploads/2023/01/Download_Adobe_Photoshop_2021_Version_2243_Product_Key_Full_LifeTime_Activation_Code_x3264.pdf)
- <https://www.anewpentecost.com/photoshop-waterfall-brushes-free-download-exclusive/>
- <https://lexcliq.com/wp-content/uploads/2023/01/glormor.pdf>
- <https://www.tresors-perse.com/wp-content/uploads/2023/01/newlave.pdf>
- <https://dottoriitaliani.it/ultime-notizie/alimentazione/photoshop-7-0-windows-10-download-portable/> [http://www.ponder-ks.org/wp-content/uploads/2023/01/Photoshop-CC-2019-Download-free-Serial-Nu](http://www.ponder-ks.org/wp-content/uploads/2023/01/Photoshop-CC-2019-Download-free-Serial-Number-Full-Torrent-With-Activation-Code-2022.pdf) [mber-Full-Torrent-With-Activation-Code-2022.pdf](http://www.ponder-ks.org/wp-content/uploads/2023/01/Photoshop-CC-2019-Download-free-Serial-Number-Full-Torrent-With-Activation-Code-2022.pdf)
- [https://bintimalu.com/wp-content/uploads/2023/01/Adobe\\_Photoshop\\_CC.pdf](https://bintimalu.com/wp-content/uploads/2023/01/Adobe_Photoshop_CC.pdf)
- [https://luxurygamingllc.com/download-adobe-photoshop-cc-2015-version-16-keygen-full-version-64-bi](https://luxurygamingllc.com/download-adobe-photoshop-cc-2015-version-16-keygen-full-version-64-bits-new-2022/) [ts-new-2022/](https://luxurygamingllc.com/download-adobe-photoshop-cc-2015-version-16-keygen-full-version-64-bits-new-2022/)
- <http://le-jas-de-joucas.fr/download-adobe-photoshop-exe-exclusive/> [https://reachh.health/adobe-photoshop-free-download-pc-\\_hot\\_/](https://reachh.health/adobe-photoshop-free-download-pc-_hot_/)

<https://bioregeneracion-articular.mx/wp-content/uploads/2023/01/whogeer.pdf> [https://pzn.by/uncategorized/download-adobe-photoshop-2022-version-23-4-1-activation-for-windows-](https://pzn.by/uncategorized/download-adobe-photoshop-2022-version-23-4-1-activation-for-windows-2022/)[2022/](https://pzn.by/uncategorized/download-adobe-photoshop-2022-version-23-4-1-activation-for-windows-2022/)

[https://nordsiding.com/photoshop-logo-maker-free-download-\\_\\_link\\_\\_/](https://nordsiding.com/photoshop-logo-maker-free-download-__link__/)

[https://dbrolly.com/wp-content/uploads/2023/01/Photoshop\\_CC\\_2015\\_Version\\_17\\_\\_Download\\_free\\_W](https://dbrolly.com/wp-content/uploads/2023/01/Photoshop_CC_2015_Version_17__Download_free_With_Serial_Key_2023.pdf) [ith\\_Serial\\_Key\\_2023.pdf](https://dbrolly.com/wp-content/uploads/2023/01/Photoshop_CC_2015_Version_17__Download_free_With_Serial_Key_2023.pdf)

[https://modelsofindia.net/wp-content/uploads/2023/01/Photoshop-2021-Version-2242-Download-free-](https://modelsofindia.net/wp-content/uploads/2023/01/Photoshop-2021-Version-2242-Download-free-CRACK-WinMac-X64-updAte-2023.pdf)[CRACK-WinMac-X64-updAte-2023.pdf](https://modelsofindia.net/wp-content/uploads/2023/01/Photoshop-2021-Version-2242-Download-free-CRACK-WinMac-X64-updAte-2023.pdf)

<https://orbeeari.com/wp-content/uploads/2023/01/hinewero.pdf>

<http://briannesloan.com/wp-content/uploads/2023/01/Download-Adobe-Photoshop-Video-LINK.pdf> <https://segoviaculturahabitada.es/wp-content/uploads/2023/01/nedchev.pdf>

<https://www.masiga.it/wp-content/uploads/2023/01/Download-Adobe-Photoshop-Torrent-2022.pdf>

[https://www.corsisj2000.it/photoshop-2021-version-22-3-1-download-free-serial-key-hacked-for-windo](https://www.corsisj2000.it/photoshop-2021-version-22-3-1-download-free-serial-key-hacked-for-windows-2022/) [ws-2022/](https://www.corsisj2000.it/photoshop-2021-version-22-3-1-download-free-serial-key-hacked-for-windows-2022/)

[https://lsafootball.com/wp-content/uploads/2023/01/Download\\_Old\\_Version\\_Of\\_Photoshop\\_Cc\\_WORK](https://lsafootball.com/wp-content/uploads/2023/01/Download_Old_Version_Of_Photoshop_Cc_WORK.pdf) [.pdf](https://lsafootball.com/wp-content/uploads/2023/01/Download_Old_Version_Of_Photoshop_Cc_WORK.pdf)

[https://yellowdot.info/wp-content/uploads/2023/01/Adobe-Photoshop-CC-2014-Keygen-Keygen-Windo](https://yellowdot.info/wp-content/uploads/2023/01/Adobe-Photoshop-CC-2014-Keygen-Keygen-Windows-Hot-2023.pdf) [ws-Hot-2023.pdf](https://yellowdot.info/wp-content/uploads/2023/01/Adobe-Photoshop-CC-2014-Keygen-Keygen-Windows-Hot-2023.pdf)

[http://www.jobverliebt.de/wp-content/uploads/Photoshop-2021-version-22-Patch-With-Serial-Key-Win](http://www.jobverliebt.de/wp-content/uploads/Photoshop-2021-version-22-Patch-With-Serial-Key-Windows-finaL-version-2023.pdf) [dows-finaL-version-2023.pdf](http://www.jobverliebt.de/wp-content/uploads/Photoshop-2021-version-22-Patch-With-Serial-Key-Windows-finaL-version-2023.pdf)

[https://ppetn.com/wp-content/uploads/2023/01/Photoshop\\_CC\\_2018.pdf](https://ppetn.com/wp-content/uploads/2023/01/Photoshop_CC_2018.pdf) <http://pacificgoods.net/wp-content/uploads/2023/01/makrang.pdf>

"We've been listening to our customers to better understand their needs and address the challenges they face -- creativity, collaboration and productivity are many priorities along with usability and accessibility," said Stacy Niemeyer, vice president of Product Experience. Photoshop can save files in native format. When you open a file in Photoshop Elements, you'll no longer see the.psd file suffix. Elements now saves files using nativeized formats so you can easily preview, manage and open files from the Elements interface; you can't open files in previous versions using other photo editing software, even from within Photoshop. Many of the most useful features in Photoshop are now available directly within Elements, including layer editing, selections, copy-paste, image adjustment layers, adjustments, masks, selections, and more. With many of these features made available within Elements, you can feel free to perform tasks such as resizing or rotating images without the need to load Photoshop. File management and organization tools are woven into Elements, so that Elements provides an easy way for you to access your files and organize your photos according to what content you're looking for. In addition to managing images and working with your files within Photoshop, Elements also provides a place to view and manage other files—such as movies, video, and music—added to your PC, alongside your image files. You can also showcase your images in slide shows by adding them to a playlist, saving them in the album or the slideshow, and adding transitions. Elements can also be used to edit video files (convert video to images). You can easily tag your photos and other images within a folder and search through them using tags as well as image metadata, including camera and lens settings.